## <span id="page-0-0"></span>**InstanceSync for ServiceNow manual setup**

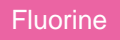

To manually set up **InstanceSync for ServiceNow**, you will need to install and configure **Perspectium Replicator for ServiceNow** on a **sharing (source) instance** and **subscribing (target) instance**.

## **Procedure**

To manually setup InstanceSync for ServiceNow in your ServiceNow source and target instances, complete the following steps:

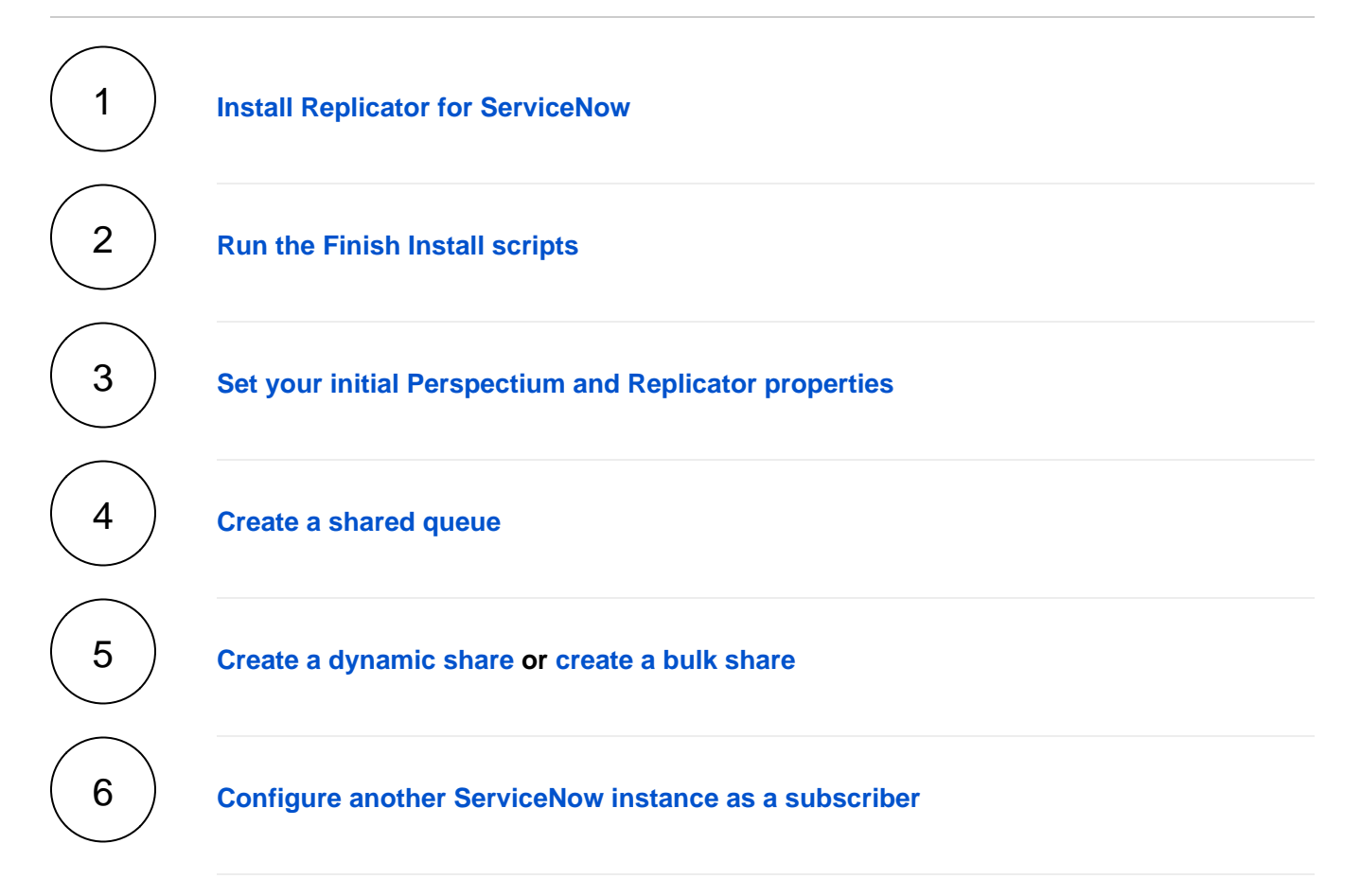

## **Similar topics**

- [Troubleshooting InstanceSync for ServiceNow](https://docs.perspectium.com/display/fluorine/Troubleshooting+InstanceSync+for+ServiceNow)
- **[InstanceSync for ServiceNow manual setup](#page-0-0)**

## **Contact Perspectium Support**

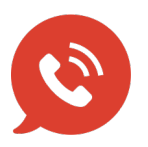

**US: [1 888 620 8880](tel:18886208880) UK: [44 208 068 5953](tel:442080685953) [support@perspectium.com](mailto:support@perspectium.com)**